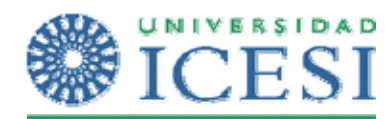

## *Lenguajes de Cuarta Generación Parcial Manejo de Forms Developer*

## 1. Se deben crear en su cuenta las siguientes tablas: ( CATEGORIAS ,CIUDADES, CLIENTES, VIDEOS COPIA\_VIDEO, MULTAS, PRESTAMOS )

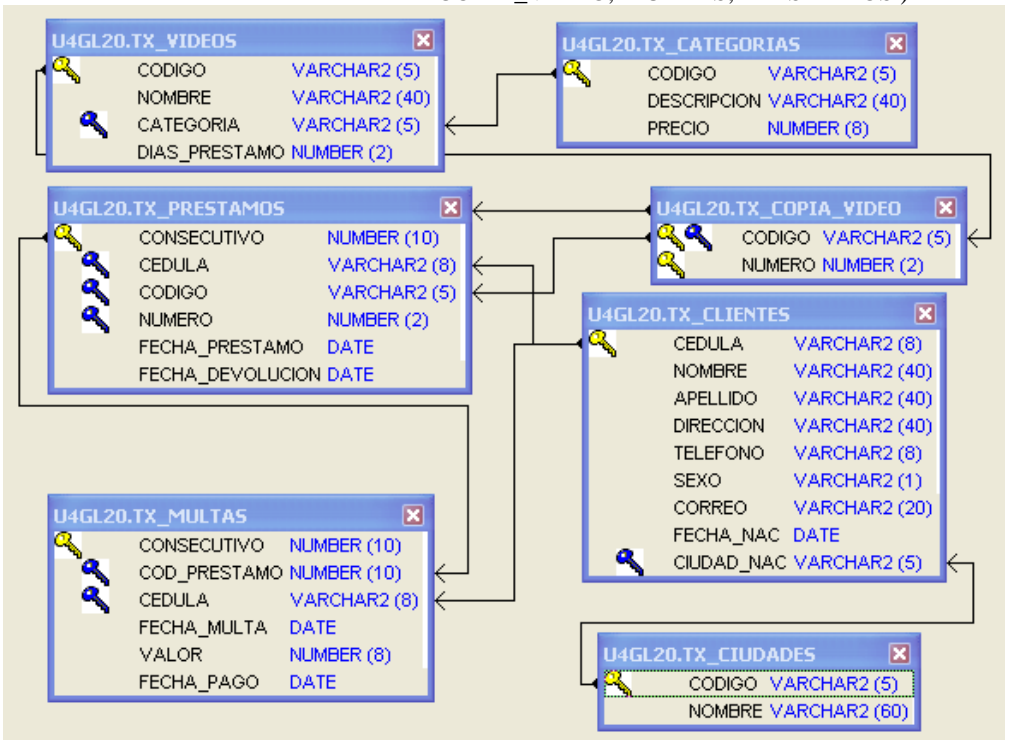

- 2. Elaborar una forma maestro detalle con tabs que permita gestionar la información de clientes, gestionar el alquiler y la devolución de películas y mostrar el historial de las multas a las cuales se ha hecho acreedor el usuario de una pequeña video tienda. Se debe tener en cuenta los siguiente:
	- La pantalla debe Mostar la información del cliente en el lienzo principal (cedula, nombre, apellidos y teléfono) y en el primer tab la restante, el segundo tab debe permitir el préstamo y devolución de videos, en el ultimo tab se debe desplegar la información de multas.
	- En esta forma se debe implementar listas de valores fijas y dinámicas, botones de radio, y demás elementos que faciliten al máximo la utilización de la misma.
	- No se debe permitir el alquiler de videos a los clientes que tengan multas pendientes de pago, pero si debe permitir la devolución de aquellas películas que tenga prestadas.
	- La fecha de préstamo de un video será la que tenga el sistema el día en el que se ingresa la misma y no podrá ser modificada (Debe ser desplegada en la pantalla).
	- En el tab de préstamo solo deben mostrarse los préstamos que estén activos.
	- En el tab de multas debe ser solo de despliegue y mostrar todas las multas que se haya ganado el cliente (Pagadas y no pagadas).
	- En el momento del préstamo se debe validar que hayan copias disponibles del video a registrar como prestado.
	- En el momento de la devolución se debe validar si la persona se hizo acreedora a una multa e informar el valor, al igual que registrar la misma en el sistema y actualizar automáticamente el tab de multas y desaparecer el registro del tab de prestamo, ya que solo debe mostrar los activos.

Elementos a calificar:

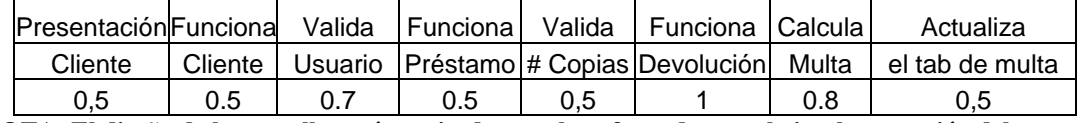

**NOTA: El diseño de la pantalla será precisado por el profesor durante la implementación del examen.** 

```
CREATE TABLE TX CATEGORIAS (\overline{V}ARCHAR2(5)
                      \overline{V}ARCHAR2(5) NOT NULL,
    DESCRIPCION VARCHAR2(40) NOT NULL,<br>PRECIO NUMBER(8) NOT NULL,
    CONSTRAINT PK TX CATEGORIAS PRIMARY KEY (CODIGO)
);
CREATE TABLE TX_CIUDADES (<br>
CODIGO VARCHAR2 (5) NOT NULL,<br>
NOMBRE VARCHAR2 (60) NOT NULL,<br>
CONSTRAINT TX CIUDAD PK
   PRIMARY KEY ( CODIGO ) ;
CREATE TABLE TX_CLIENTES (
    CEDULA VARCHAR2(8) NOT NULL,
    NOMBRE VARCHAR2(40) NOT NULL,<br>APELLIDO VARCHAR2(40) NOT NULL,
                   VARTHAR2(40)DIRECCION VARCHAR2(40) NOT NULL,<br>TELEFONO VARCHAR2(8) NOT NULL,<br>SEXO VARCHAR2(1) NOT NULL,
    TELEFONO VARCHAR2(8)
    SEXO VARCHAR2 (1)<br>CORREO VARCHAR2 (20)
    CORREO VARCHAR2(20),<br>FECHA NAC DATE,
CIUDAD_NAC VARCHAR2(5),<br>CONSTRAINT PK_TX_CLIENTES PRIMARY KEY (CEDULA) );
CREATE TABLE TX_VIDEOS (
 CODIGO VARCHAR2(5) NOT NULL,
    NOMBRE VARCHAR2(40) NOT NULL,<br>CATEGORIA VARCHAR2(5) NOT NULL,
    CATEGORIA VARCHAR2(5) NOT NULL,<br>DIAS PRESTAMO NUMBER(2) NOT NULL,
    CONSTRAINT PK TX VIDEOS PRIMARY KEY (CODIGO)
);
CREATE TABLE TX_COPIA_VIDEO (
         CODIGO VARCHAR2(5) NOT NULL,
      CONSTRAINT PK TX COPIA VIDEO PRIMARY KEY (CODIGO, NUMERO)
);
CREATE TABLE TX_PRESTAMOS (
    CONSECUTIVO NUMBER(10) NOT NULL<br>CEDULA VARCHAR2(8) NOT NUL
    CEDULA VARCHAR2(8) NOT NULL,<br>CODIGO VARCHAR2(5) NOT NUL
 CODIGO VARCHAR2(5) NOT NULL,
NUMERO NUMBER (2) NOT NULL,
    FECHA_PRESTAMO DATE NOT NULL,<br>FECHA_DEVOLUCION DATE NULL,
    CONSTRAINT PK TX PRESTAMOS PRIMARY KEY (CONSECUTIVO)
);
CREATE TABLE TX_MULTAS (
    CONSECUTIVO NUMBER(10) NOT NULL,
    COD_PRESTAMO NUMBER(10) NOT NULL,<br>CEDULA VARCHAR2(8) NOT NULL.
                  VARCHAR2(8) NOT NULL,<br>TA DATE NOT NULL,
    FECHA_MULTA DATE NOT NULL,<br>VALOR NUMBER (8) NOT NULL,
    \begin{tabular}{lllllll} \multicolumn{2}{c}{\text{VALOR}} & $\text{NUMBER}$ & (8) & $\text{NOT}$ $\text{N}} \\ \multicolumn{2}{c}{\text{FECHA}} & $\text{PAGO}$ & $\text{DATE}$ & $\text{NULL}$ \end{tabular}CONSTRAINT PK TX MULTAS PRIMARY KEY (CONSECUTIVO)
);
```
ALTER TABLE TX CLIENTES ADD CONSTRAINT TX CLIENTE CIU FK FOREIGN KEY (CIUDAD NAC) REFERENCES TX CIUDADES (CODIGO) ; ALTER TABLE TX\_VIDEOS ADD CONSTRAINT TX\_VIDEO\_CATE\_FK FOREIGN KEY (CATEGORIA) REFERENCES TX CATEGORIAS (CODIGO) ; ALTER TABLE TX\_COPIA\_VIDEO ADD CONSTRAINT TX\_VIDEO\_COPIA\_FK FOREIGN KEY (CODIGO) REFERENCES TX\_VIDEOS (CODIGO) ; ALTER TABLE TX\_PRESTAMOS ADD CONSTRAINT TX\_PRESTAMO\_CLIENTE\_FK FOREIGN KEY (CEDULA) REFERENCES TX CLIENTES (CEDULA) ; ALTER TABLE TX\_PRESTAMOS ADD CONSTRAINT TX\_PRESTAMO\_COPIA\_FK FOREIGN KEY (CODIGO, NUMERO) REFERENCES TX COPIA VIDEO (CODIGO, NUMERO) ; ALTER TABLE TX\_MULTAS ADD CONSTRAINT TX\_MULTAS\_PRESTAMO\_FK FOREIGN KEY (COD PRESTAMO) REFERENCES TX PRESTAMOS (CONSECUTIVO) ; ALTER TABLE TX MULTAS ADD CONSTRAINT TX MULTAS CLIENTE FK FOREIGN KEY (CEDULA) REFERENCES TX CLIENTES (CEDULA) ; COMMIT; INSERT INTO TX\_CATEGORIAS ( CODIGO, DESCRIPCION, PRECIO ) VALUES (<br>
'CAT1', 'Categoria Uno', 100);<br>
INSERT INTO TX\_CATEGORIAS ( CODIGO, DESCRIPCION, PRECIO ) VALUES (<br>
'CAT2', 'Categoria Dos', 200);<br>
INSERT INTO TX\_CATEGOR COMMIT; INSERT INTO TX\_CIUDADES ( CODIGO, NOMBRE ) VALUES ( '001', 'Cali');<br>INSERT INTO TX CIUDADES ( CODIGO, NOMBRE ) VALUES (  $'002'$ , 'Bogota<sup>T</sup>);<br>INSERT INTO TX\_CIUDADES ( CODIGO, NOMBRE ) VALUES (<br>'003', 'Medellin'); COMMIT; INSERT INTO TX\_CLIENTES ( CEDULA, NOMBRE, APELLIDO, DIRECCION, TELEFONO, SEXO, CORREO, FECHA\_NAC, <sup>--</sup><br>CIUDAD\_NAC) VALUES (<br>'11111<sup>T</sup>, 'Cliente ', 'Uno', 'Direccion Uno', '1111', 'M', 'uno@icesi.edu.co', TO\_Date( '03/16/2004 12:00:00 AM', 'MM/DD/YYYY HH:MI:SS AM') , '001'); INSERT INTO TX\_CLIENTES ( CEDULA, NOMBRE, APELLIDO, DIRECCION, TELEFONO, SEXO, CORREO,<br>FECHA\_NAC,CIUDAD\_NAC) VALUES (<br>'22222', 'Cliente ', 'Dos', 'Direccion Dos', '2222', 'F', 'dos@icesi.edu.co', TO\_Date( '03/25/2004 12:00:00 AM', 'MM/DD/YYYY HH:MI:SS AM')<br>, '002');<br>commit; INSERT INTO TX\_VIDEOS ( CODIGO, NOMBRE, CATEGORIA, DIAS\_PRESTAMO ) VALUES ( '001', 'Video Uno', 'CAT1', 1); INSERT INTO TX VIDEOS ( CODIGO, NOMBRE, CATEGORIA, DIAS PRESTAMO ) VALUES ( '002', 'Video Dos', 'CAT2', 2);<br>INSERT INTO TX\_VIDEOS ( CODIGO, NOMBRE, CATEGORIA, DIAS\_PRESTAMO ) VALUES (<br>'003', 'Video Tres', 'CAT3', 3);

commit;

INSERT INTO TX\_COPIA\_VIDEO ( CODIGO, NUMERO ) VALUES ( TOOI', 1);<br>
INSERT INTO TX\_COPIA\_VIDEO (CODIGO, NUMERO ) VALUES (<br>
'001', 2);<br>
INSERT INTO TX\_COPIA\_VIDEO (CODIGO, NUMERO ) VALUES (<br>
'001', 3);<br>
INSERT INTO TX\_COPIA\_VIDEO (CODIGO, NUMERO ) VALUES ( '002', 1); INSERT INTO TX\_COPIA\_VIDEO ( CODIGO, NUMERO ) VALUES ( '003', 1); commit;